#### Breakpoint Shenanigans (bps)

Kevin Sheldrake [rtfc.org.uk](http://rtfc.org.uk)

#### WTF?

- bps is a tool to set and manipulate breakpoints.
- It is essentially a debugger based on the linux ptrace() function/framework (like gdb).
- Unlike gdb, it is non-interactive so it can keep up with timecritical processes.
- bps is controlled from command-line arguments and, in the future, a configuration file.
- Unlike writing your own code, bps already works (subject to terms and conditions, ymmv, /home is at risk, etc).

# What's a breakpoint?

- To understand breakpoints, we really need to understand programming.
- To understand programming, we really need to understand assembler.
- To understand assembler, we really need to understand machine code and processor architectures.

• (sorry)

#### Processors

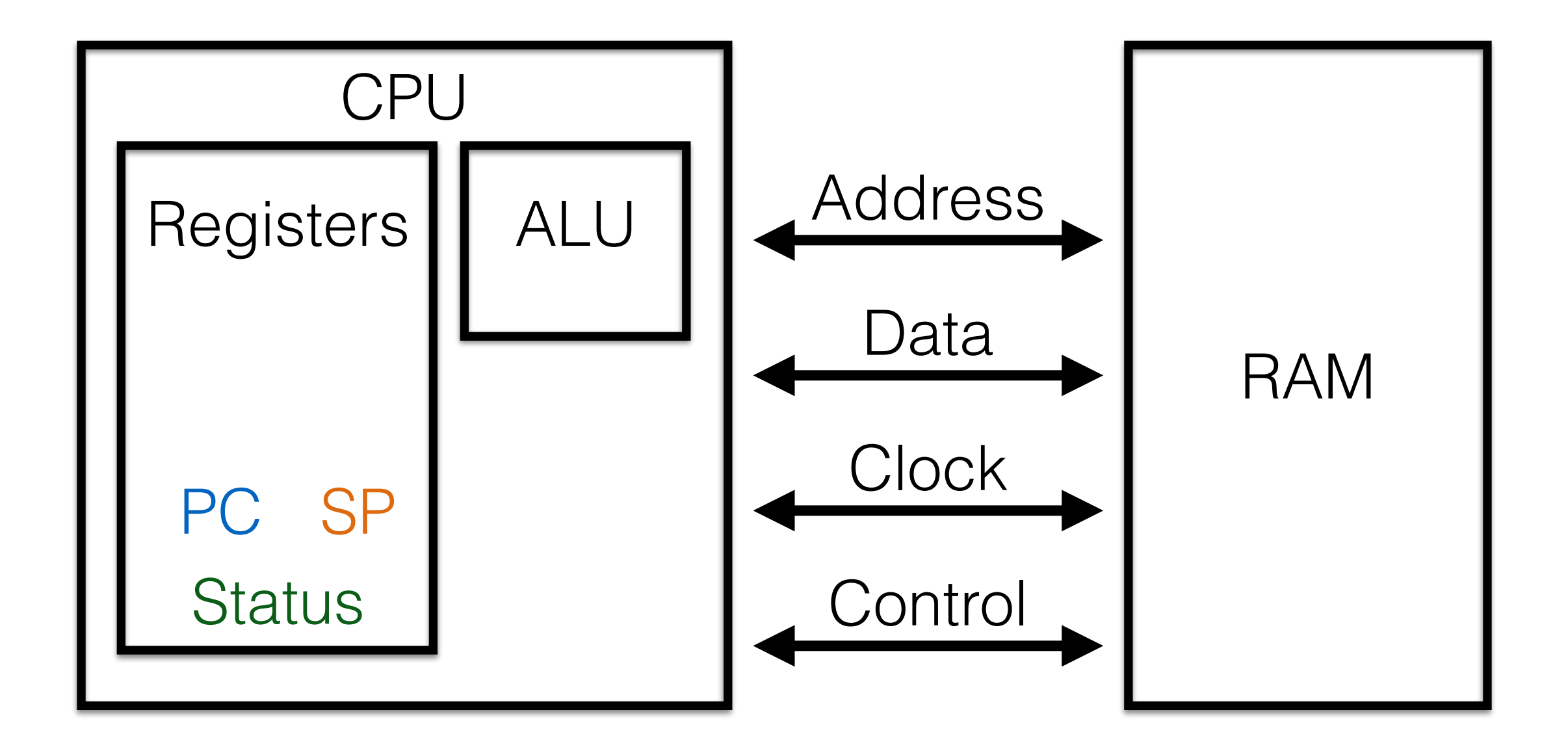

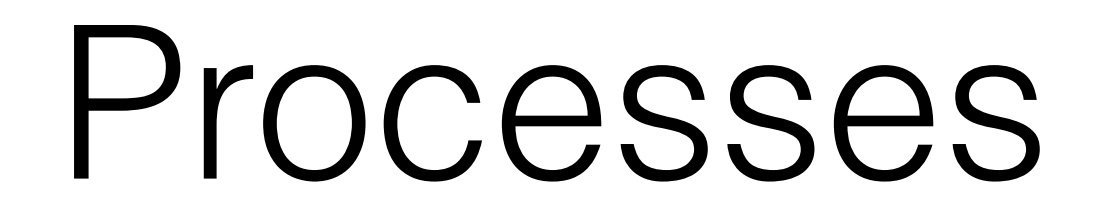

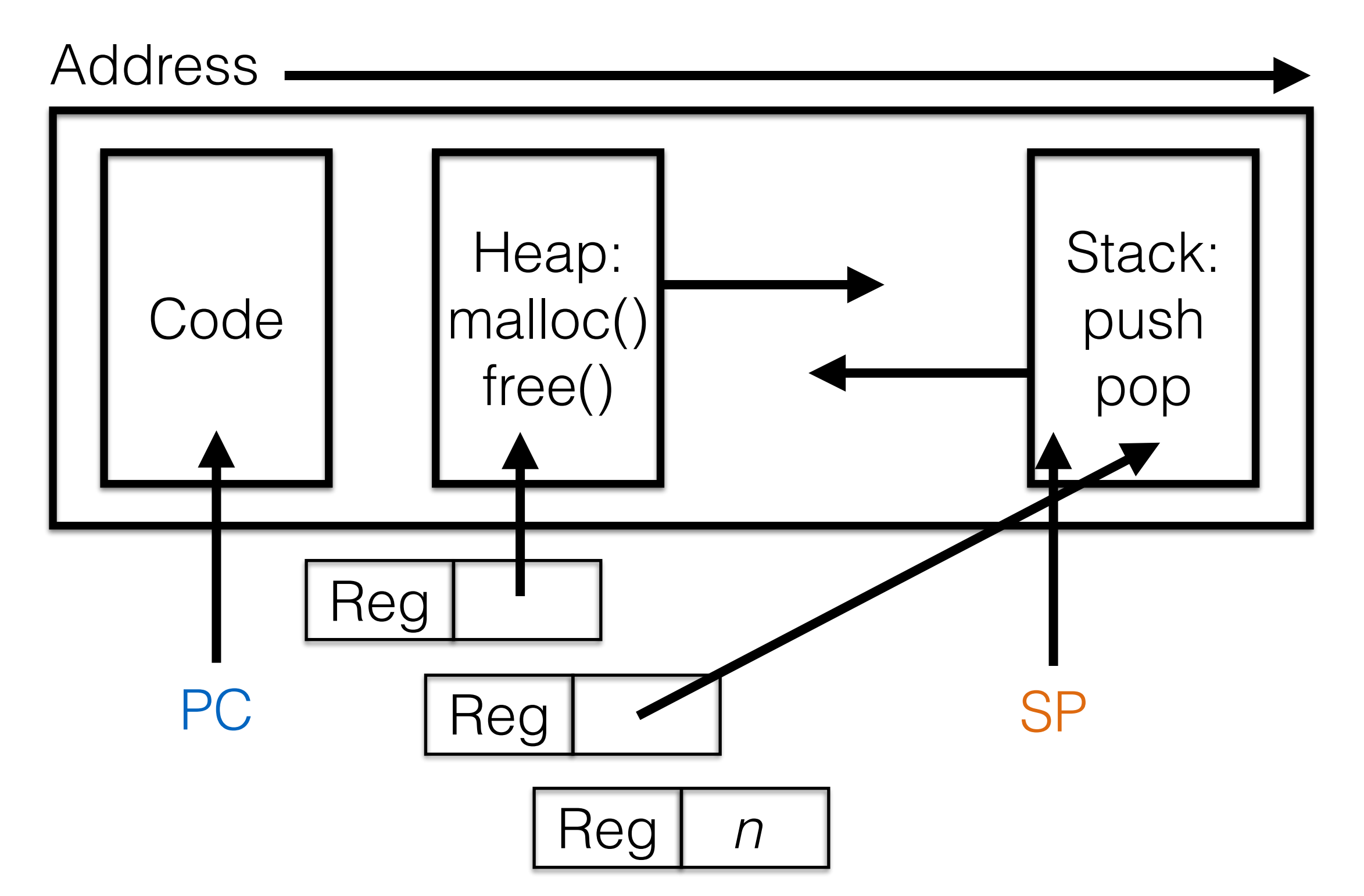

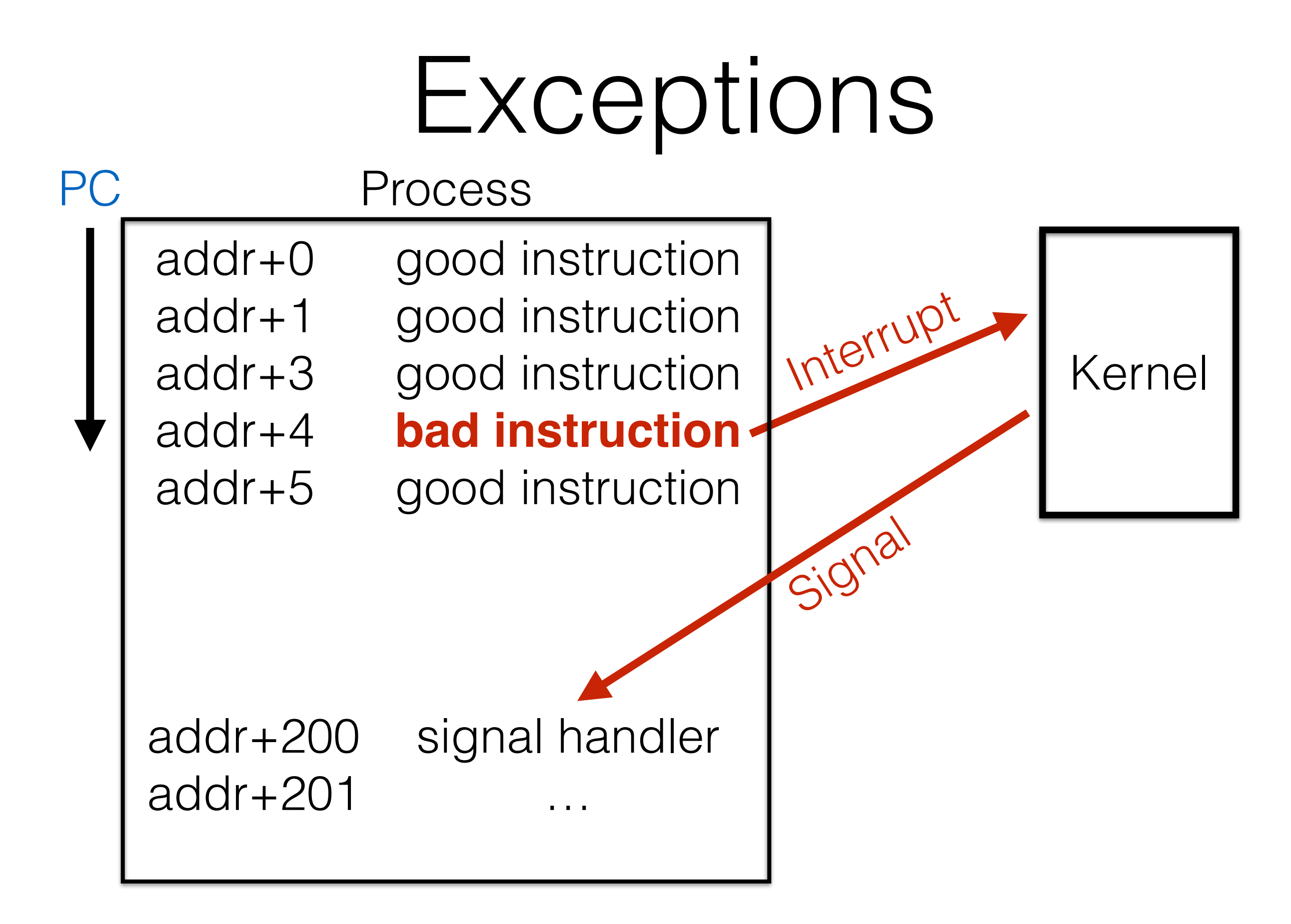

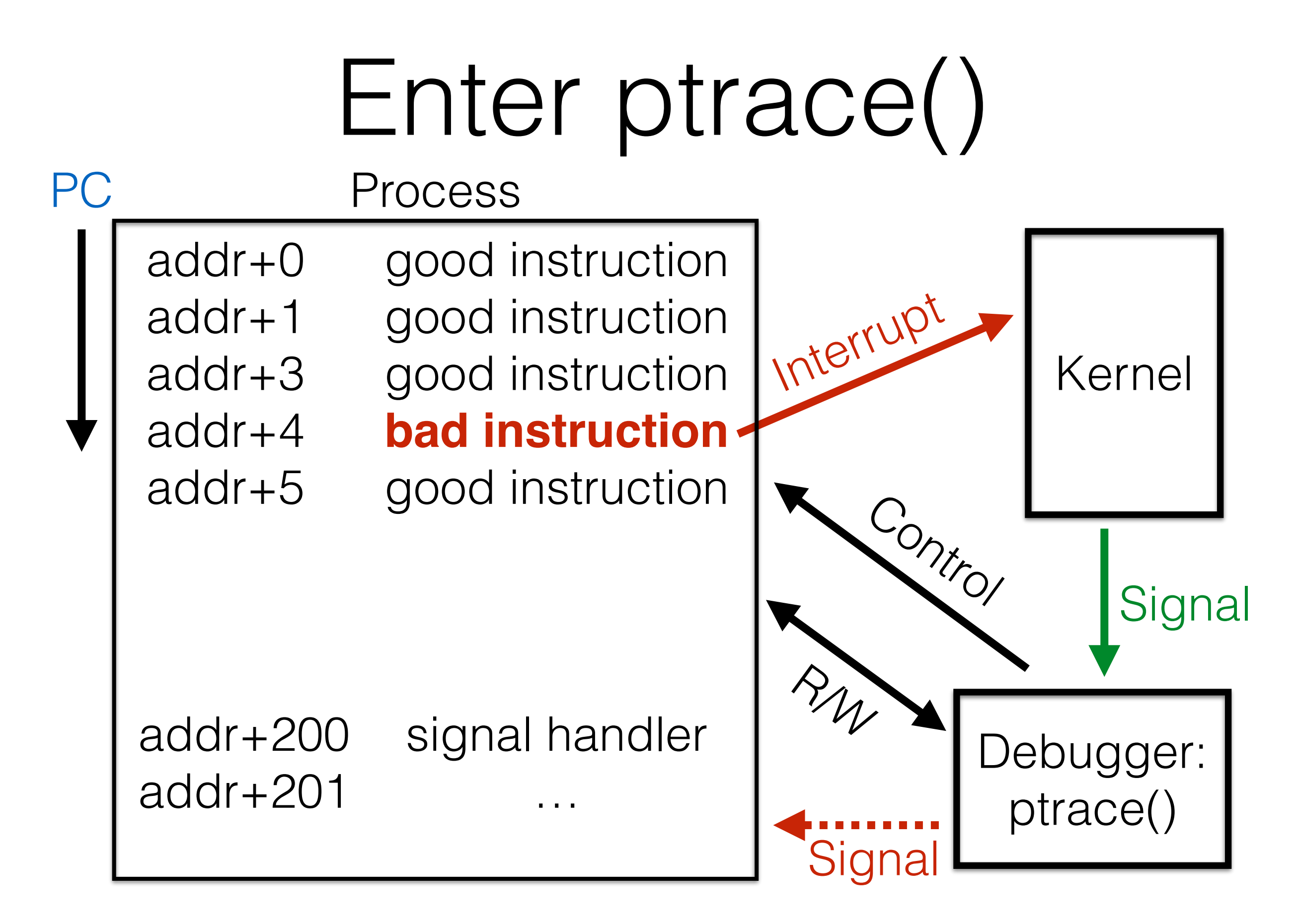

#### Bad instructions

- TRAP:
	- $0xCC$  on  $x86$ . (PC := location of TRAP opcode + 1)
	- Causes SIGTRAP (5).
- Illegal opcode:
	- OXE7FFFFFFF on ARM.
	- 0xDEFF on Thumb.
	- Choose your own from the processor spec.
	- Causes SIGILL (4).

# ptrace()

#include <sys/ptrace.h> #include <sys/wait.h> #include <sys/user.h>

```
… 
child = fork();
if (child == 0) {
    ptrace(PTRACE_TRACEME, 0, NULL, NULL); 
    execve(cmd, args, env); 
\} else if (child > 0) {
   exe = waitpid(-1, 8 status,  WALL); … 
    ptrace(PTRACE_CONT, exe, NULL, signal); 
   exe = waitpid(-1, & status, \_\_WALL);ptrace(PTRACE_GETREGS, exe, NULL, &regs);
```
## Breakpoints

- fork()
- child ptrace(PTRACE\_TRACEME) && execve()
- waitpid() receives SIGTRAP from child.
- breakopcode = (breakaddr).
- $(breakaddr) = TRAP/ILL opcode.$
- ptrace(PTRACE\_CONT). Child runs until breakpoint.
- waitpid() receives SIGTRAP/SIGILL.
- (breakaddr) = breakopcode.

# Breakpoints /cont

- Interact with process ptrace(PTRACE\_{GET|SET}REGS), ptrace(PTRACE\_{PEEK|POKE}TEXT).
- Single step ptrace(PTRACE\_SINGLESTEP) or your own implementation.
- waitpid() receives SIGTRAP/SIGILL.
- $(breakaddr) = TRAP/ILL opcode.$
- ptrace(PTRACE\_CONT). Child runs until breakpoint.
- waitpid() receives SIGTRAP/SIGILL.

 $\bullet$   $\qquad \bullet$  ...

## bps

- CLI debugger, non-interactive. Command line specifies:
	- Executable to run, with arguments.
	- Breakpoint function names or addresses.
	- Registers and memory locations to display on traps.
	- Breakpoints to enable/disable on traps.
	- Number of times each breakpoint can fire.
	- An optional initial breakpoint on which to set up the specified breakpoints.

#### Example

```
$ test/hello5 
calling newfn 
This is newfn: 5 
after newfn 
strfn, msg( 0x8048813 )='hello', msg2( 0x804880b )='goodbye' 
output(0x8552008) = 'hello - goodbye'
strfn returned 'hello - goodbye'
hello world 
$ ./bps.0.3 -f strfn -R esp:w:16 -R esp:S:4 -R esp:S:8 -- test/hello5 
calling newfn 
This is newfn: 5 
after newfn 
breakpoint 1: strfn (0x804859f) 
   register pointers: 
      esp+0x0: 
      00000000 0804868f 08048813 0804880b b754ebe0 
      00000010 0804873b 00000001 bfc49fd4 00000005 
      00000020 08048713 bfc49f40 b76d4000 00000000 
      00000030 b7537e5e 00000000 08048420 00000000 
      (esp+0x4) hello 
      (esp+0x8) goodbye 
strfn, msg( 0x8048813 )='hello', msg2( 0x804880b )='goodbye' 
output( 0x837d008 ) = 'hello - goodbye'strfn returned 'hello - goodbye'
hello world
```
## Crazy successes

- Multi-thread, multi-process executables work well.
- Own implementation of arm\_singlestep() appears to work correctly for ARM and Thumb modes on ARMv4-ARMv6 (ARM7-ARM11).
- Compiles on 32bit x86 and ARMv6.
- Learned a lot about ptrace() and ARM assembler.

## Immediate plans

- Port to MIPS32 little-endian (and maybe big-endian).
- Permit registers to be used as parameters to buffer specs.
- Tainting of registers and buffers.
- Conditional breakpoints.
- Configuration file to supply options.
- Option to run executable as different user/group.
- Produce libbps and app template for more exotic uses.
- Port to ARMv7 (Thumb2) and x86 64bit.

# Tips

- Not everything is in the ptrace() manual page.
- No PTRACE\_SINGLESTEP on ARM or MIPS.
- No TRAP instruction on ARM use illegal opcode instead.
- Use Raspberry Pi as dev platform for ARMv6.
- Use Creator CI20 as dev platform for MIPS32.
- Forking and threading expands the problem.
- Porting is an interesting challenge.

#### Usage

#### bps - Breakpoint Shenanigans -  $v0.3$  K Sheldrake

Automatically display interesting info on breakpoints.

```
bps -l exe - list functions in exe
bps <options> -- exe [arg1 [arg2 ...]] -- run exe with breakpoints
  -z/-Z - enable/disable copy of breakpoints on fork
  (initial configuration)<br>-v/-Y - and a set of the ditto for new threads
                                   - ditto for new threads
  -G - breakpoint enable/disable affects all processes
                                      (default is to only affect process trapped on) 
  -b init break fn | -B init break address - optionally specify an initial breakpoint
                                     at which to enable the real breakpoints
  -T contract the contract of the initial breakpoint is thumb (arm only)
  -I contract the establish breakpoints on all processes on initial
                                      breakpoint
  -f function name | -F address - - specify a breakpoint
   -t - specify thumb rather than arm (arm only)
   -r register - register to display
   -R register:format[:size][:offset] - register buffer to display
   -A address:format[:size][:offset] - address buffer to display
   -c count - number of times to trap
   -D - disable breakpoint on launch
   -k - kill exe after count traps
   -e breakpoint number \longrightarrow - breakpoint to enable after count traps
   -d breakpoint number - breakpoint to disable after count traps
   -z/-Z - enable/disable copy of breakpoints on
                                      following forks
   -y/-Y - and the set of the set of the ditto for new threads
   -g - reverse effect of -G for following enable/disable
                                     options for this breakpoint - if -G specified, then
                                      -g makes following options local, and vice versa 
   -o - send output to stderr rather than stdout
  -p pipe for output - send output to named pipe rather than stdout,
                                      for times when stderr isn't far enough away 
  -v - verbose; use multiple times for extra info
  - exe [arg1 [arg2 ...]] - command line to run
```
## Any questions?

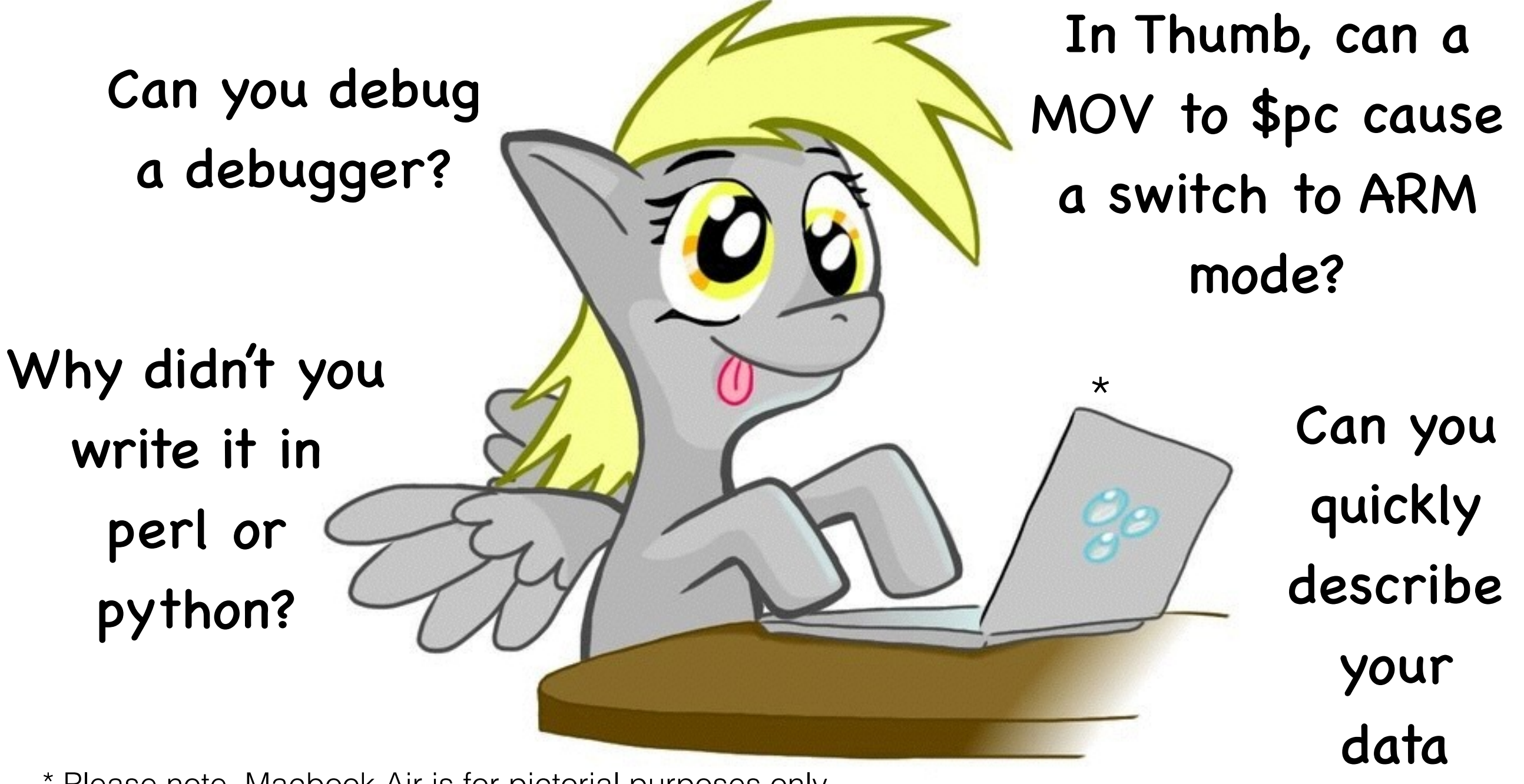

\* Please note, Macbook Air is for pictorial purposes only. I haven't even *tried* to compile it on OS X yet.

structures?